# TurboCharge Your Notebook with aufs *(and optional flashcard)*

## *Mark Lord (kernel hacker)*

# **Motivations**

Slow notebook, old internal hard drive

Fragile for road use

Vulnerable to downloads

Difficult to try-and-revert some software

# Solid State Drives

Highly recommended!

Nearly all are SATA only, though Not good for older notebooks

Expensive

Form factor limitations (1.8" models?)

# Good SSDs

Intel (very expensive) Gold standard, in performance and cost

Indilinx "barefoot" based, w/64MB caches Decent value, excellent performance

Newest Samsung-based, w/128MB caches As good as the Indilinx ones (?)

## Alternatives

#### When an SSD is just not feasible

USB flash stick

CF / SD card on a "carrier"

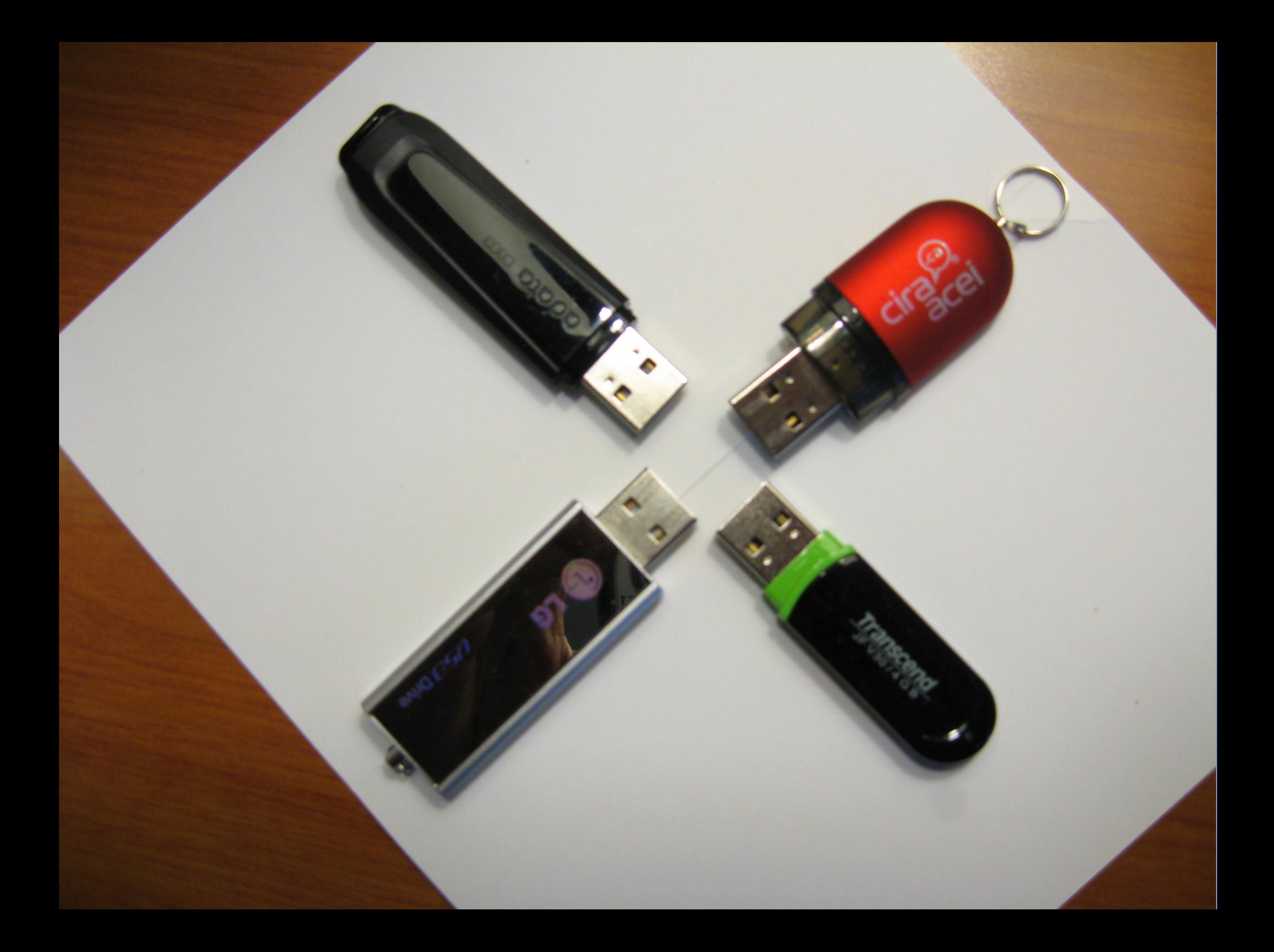

#### USB Sticks

Fast enough on READs

Usually excruciatingly slow on WRITEs

Decent capacity, low cost, removable

They *stick* out, a breakage hazard

# SD Card on Carrier

Cheap, lightweight

Internal install possible SD card slots seldom bootable

Moderate capacities

Moderate speeds

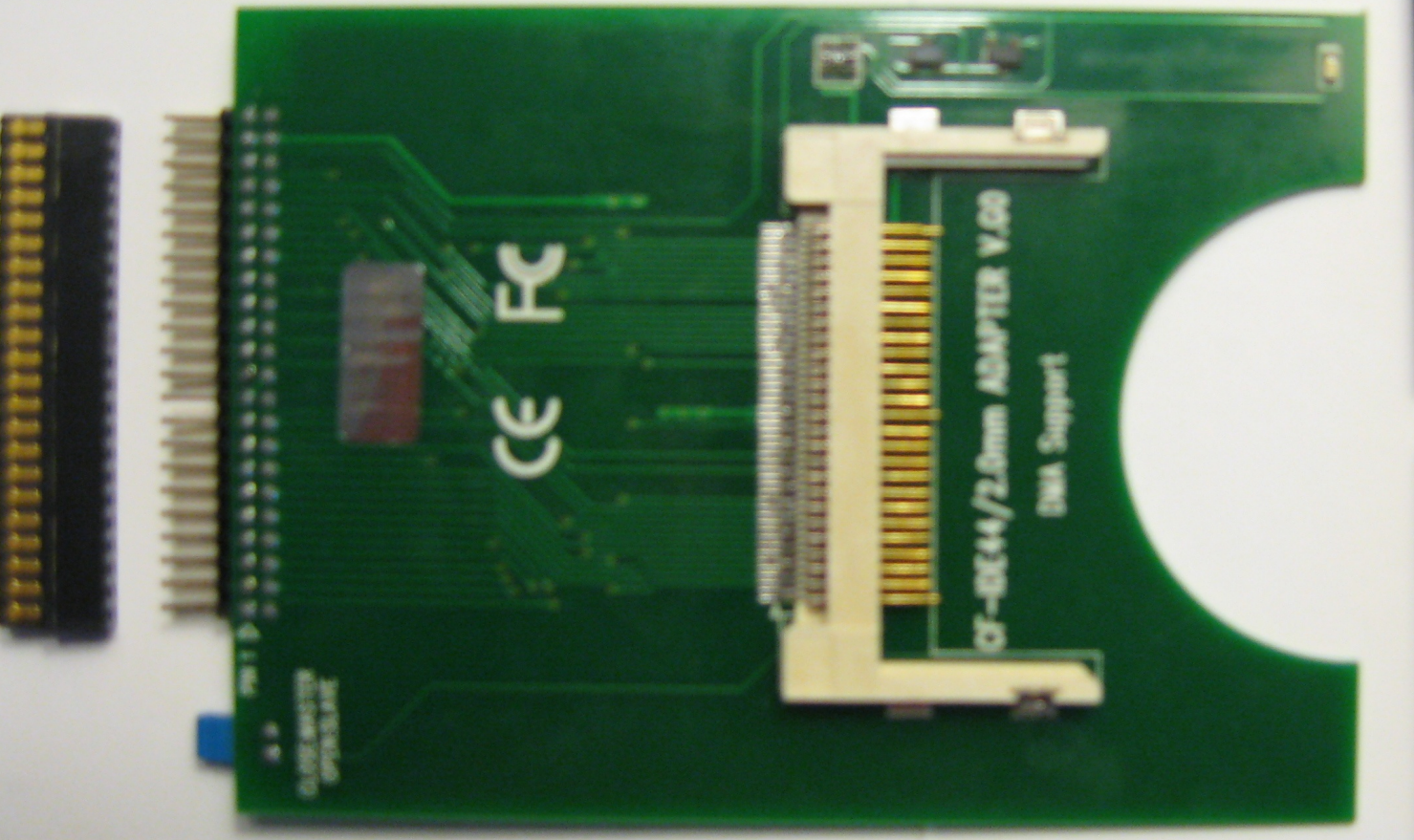

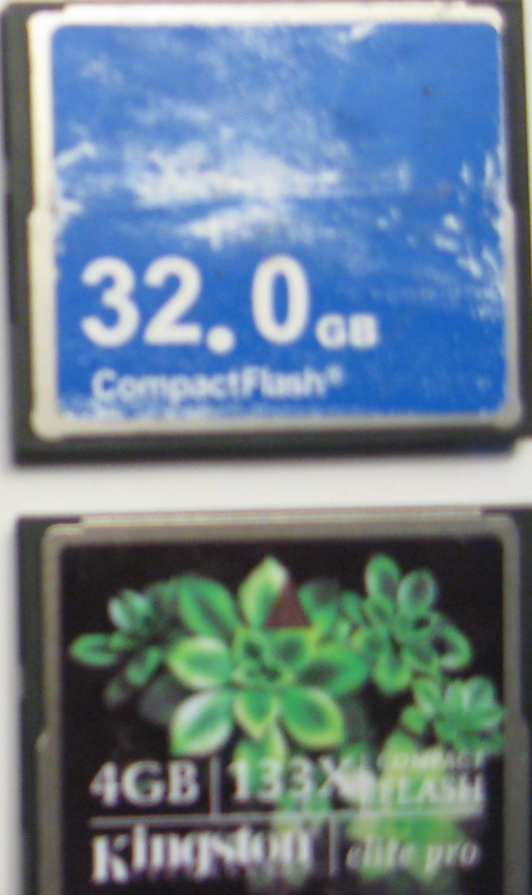

**DIG** 

# CF Card on Carrier

Internal installation

CompactFlash (CF): High capacities available High speeds available, including WRITEs Rugged PATA drive protocol/pin compatible UDMA5

## Concerns with WRITEs

SLOW on most devices 2MB/sec to 7MB/sec is commonplace 18-25MB/sec is better, more expensive

Limited cycles before it dies Unknown wear-leveling capabilities

## Solution: use a union fs

aufs or aufs2 is the leading contender

Fast, stable, widely used

"Live discs" commonly use it: tmpfs (rw) on top of squashfs (ro) Cannot make permanent changes

# aufs2

Advanced multi-layered Unification FileSystem (version 2).

- aufs: redesign and re-implementation of the Unionfs version 1.x series.
- aufs2: latest version, for 2.6.27 and later.

Unionfs version 2.x "begin taking some of the same approaches to aufs1's".

<http://aufs.sf.net/> Junjiro R. Okajima

## Aufs for non-LiveCD use

Stack a tmpfs (rw) over a normal ext4 (ro) READs come up from the ext4 WRITEs go only to the tmpfs (RAM)

Very fast operation Safe to power off at any time Fast shutdowns!

## Session Persistence?

None by default

But.. can optionally run rsync or mirrordir to push updated files down to the underlying ext4 filesystem.

remount,rw

# **Requirements**

Kernel must have aufs support Built-in or loadable module is fine Ubuntu kernels have it; Fedora doesn't (my apologies to other distros!)

Special "init" to create the overlay Some modified /etc/init.d/ scripts

# Get the Package

Permanent home / download location:

# http://rtr.ca/run\_from\_ram/

Un-tar **ram.tgz** at **/** (root) directory Creates **/ram/** subdirectory (nothing else!)

# Try it (Ubuntu)

#### Reboot, and add this to GRUB kernel line:

# init=/ram/init

That's all!

# Commiting changes

Save entire session, or just a directory:

# commit\_session.sh

Always do a <u>dry-run</u> at first (new software!!) (default mode)

Then use --commit to do it for real

#### An alternative: aubrysnc

Part of the aufs2-util package By Junjiro Okajima

Apparently works in a similar fashion:

- But also removes the pushed-down new files from the tmpfs afterward (good)
- I couldn't figure out how to use it, though

# Demo Time

#### Lots of demos and explorations

# The End.

#### Thanks!